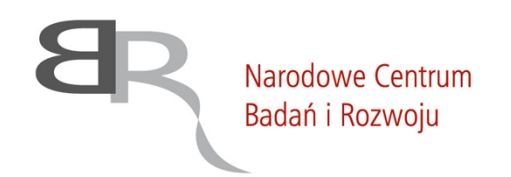

uiepodległa

Warszawa, 4 lutego 2021 r.

DAZ.263.115.2020

#### **Wykonawcy zainteresowani udziałem**

## **ODPOWIEDZI NA PYTANIA**

*dotyczy:* Postępowania nr 98/20/PU/P80 o udzielenie zamówienia w trybie zamówienia przedkomercyjnego (PCP) w ramach Przedsięwzięcia: "Innowacyjna biogazownia".

Narodowe Centrum Badań i Rozwoju - Zamawiający, informuje, że drogą elektroniczną wpłynęły pytania dotyczące Przedsięwzięcia. Poniżej Zamawiający przedstawia ich treść wraz z udzielonymi odpowiedziami.

### **Pytanie nr 1:**

Pytanie dotyczy poprawności wypełnienia Arkusza Kalkulacyjnego.

W założeniach podano 8 wariantów substratowych, dla których wymaga się od instalacji jednakowej produkcji biometanu. Wg założeń naszej instalacji jest to możliwe, natomiast za każdym razem proces będzie miał inne zapotrzebowanie własne na energię, inne koszty serwisowe, eksploatacyjne i inną ilość wytworzonych produktów ubocznych. Czy w związku z tym należy wypełnić zakładki Arkusza Instalacyjnego tak jakby to było osiem niezależnych instalacji, czy też wystarczy jak wypełnimy arkusz dla optymalnego z naszego punktu widzenia wariantu.

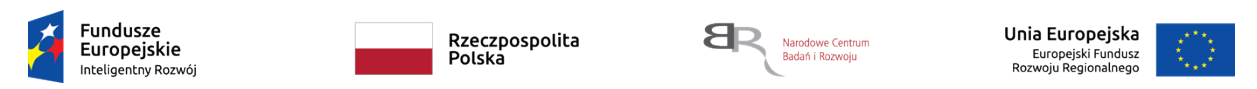

Zamówienie jest współfinansowane ze środków Europejskiego Funduszu Rozwoju Regionalnego w ramach poddziałania 4.1.3 Innowacyjne metody zarządzania badaniami Programu Operacyjnego Inteligentny Rozwój 2014-2020, w ramach projektu pn. Podniesienie poziomu innowacyjności *gospodarki poprzez wdrożenie nowego modelu finansowania przełomowych projektów badawczych (nr POIR.04.01.03-00-0001/16).*

00-695 Warszawa, ul. Nowogrodzka 47a | tel.: +48 22 39 07 401 | sekretariat@ncbr.gov.pl

Zapytanie związane jest z zakładkami Arkusza Kalkulacyjnego i związanych z tym:

- $\checkmark$  Ilościami substratu,
- $\checkmark$  Kosztami energii,
- $\checkmark$  Kosztami innych koniecznych materiałów,
- $\checkmark$  Kosztami serwisowania i eksploatacji,
- $\checkmark$  Ilościami wytworzonych produktów,

# **Odpowiedź:**

Zamawiający informuje, że w Załączniku nr 2 do Wniosku (arkusz kalkulacyjny), w zakładce "Informacje", znajdują się wskazówki dotyczące jego wypełniania, zgodnie z którymi w zakładkach A, B.2., B.3, B.4, B.5, B.6 Wnioskodawca zobligowany jest podać średnią arytmetyczną z wartości określonych przez niego (np. ilość produktu, ilość zużytego nośnika energii oraz cena jednostkowa, jeżeli dotyczy) dla poszczególnych wariantów substratowych, wskazanych w Załączniku nr 7 do Regulaminu. Z podanych wartości arkusz automatycznie obliczy średnią wartość dla danego roku analizy, która następnie posłuży jako składowa do automatycznego wyliczenia wielkości parametru konkursowego – Opłacalności inwestycyjnej Demonstratora Technologii, którą Wnioskodawca wpisuje we właściwe pole w Tabeli E.3 w Załączniku nr 3 do Regulaminu, czyli we Wniosku.

Aby uniknąć wątpliwości Zamawiający doprecyzowuje, że obowiązek podania przez Wnioskodawcę w Załączniku 2 średniej arytmetycznej oznacza konieczność przeprowadzenia przez niego kalkulacji dla każdego z wariantów substratowych oddzielnie. W tym celu Wnioskodawca może utworzyć i wykorzystać kopie Załącznika 2 jako *arkusze robocze* do przeprowadzenia wyliczeń dla każdego z wariantów. W takiej sytuacji każdy z *arkuszy roboczych* powinien prezentować funkcjonowanie technologii na jednym wariancie substratowym przez okres 10 lat (rok oznaczony jako "0" to rok budowy Demonstratora Technologii). W każdym z arkuszy, właściwych dla poszczególnych wariantów substratowych Wykonawca wypełnia zakładkę A oraz zakładki od B.2 do B.6. Pozostałe zakładki mogą zostać wypełnione wyłącznie w Załączniku nr 2 ponieważ w zakładce B.1 Wykonawca określa wyłącznie roczne zapotrzebowanie swojej technologii na dane warianty substratowe, zaś zakładka C dotyczy nakładów inwestycyjnych (CAPEX), które są jednakowe dla wszystkich wariantów substratowych, gdyż każdy z nich ma być wykorzystywany przez jeden i ten sam Demonstrator Technologii. Zamawiający zwraca uwagę, że dla każdego wariantu substratowego instalacja ma zapewnić produkcję biogazu brutto na godzinę stanowiącą wymagany ekwiwalent mocy elektrycznej 499 kW w granicy Tolerancji Technologicznej (-5) % osiąganej przez co najmniej 95% czasu w skali roku (co stanowi co najmniej 8 322 h), zgodnie z Załącznikiem nr 1 do Regulaminu.

W przypadku wykorzystania *arkuszy roboczych* do przedstawienia kalkulacji dla wariantów substratowych Wnioskodawca sumuje ze sobą wartość tych samych pozycji z każdego arkusza dla poszczególnych wariantów substratowych, a następnie dzieli uzyskane wartości przezliczbę wariantów substratowych (osiem), obliczając w ten sposób średnie arytmetyczne, które wpisuje w odpowiednie pola w Załączniku nr 2. Adekwatnych wyliczeń Wykonawca dokonuje dla wszystkich pozycji, we wszystkich latach, jakie uwzględnia dany *arkusz roboczy*, przy czym w przypadku jeżeli jakaś pozycja nie występuje we wszystkich wariantach substratowych, to Wnioskodawca obliczając średnią arytmetyczną na potrzeby Załącznika nr 2 przyjmuje, że dla wariantów, w których ta pozycja nie występuje, przyjmuje ona wartość zero, przy czym średnia jest obliczana dla ośmiu wariantów

substratowych. Wypełnione *arkusze robocze*, zawierające wszystkie wymagane wartości, sposoby ich wyliczenia, uzasadnienie oraz ewentualne uwagi mogą zostać dołączone do Wniosku i w ten sposób stanowić uzasadnienie kryterium konkursowego Opłacalność inwestycyjna Demonstratora Technologii.

# Przykład:

Aby uniknąć wątpliwości Zamawiający przedstawia przykładowo sposób wypełnienia zakładki B.3 Koszty energii obcej.

Wykonawca uwzględnia koszty związane ze zużyciem energii przez technologię, wypełniając kolejne pozycje, rozpoczynając od umieszczonych już w arkuszu pozycji B.3.1, B.3.2 i B.3.3 oraz uwzględniając uwagi umieszczone w dolnej części arkusza. W kolumnie B, obok numeru pozycji, w miejsce formuły "[podaj wyszczególnienie nośnika energii]" Wnioskodawca wpisuje nazwę pozycji, określając rodzaj zużywanej energii lub jej nośnik. W kolumnie C wpisuje ewentualne uwagi. W kolumnie D określa dla każdej pozycji zużycie danego nośnika energii oraz cenę jednostkową zakupu, wpisując te wartości we właściwych polach w kolumnach od D do N, dla kolejnych lat (pola zaznaczone na niebiesko). W razie potrzeby powiększenia tabeli Wnioskodawca może wstawić do tabeli dodatkowe wiersze, aby uwzględnić dodatkowe pozycje, jednak jest zobowiązany utrzymać przy tym konstrukcję tabeli, określoną przez trzy pierwsze pozycje na liście (B.3.1, B.3.2 oraz B.3.3) w taki sposób, aby kolejne pozycje na liście (B.3.4, B.3.5 itd.) bezpośrednio z nimi sąsiadowały, a także były identyczne pod względem wizualnym oraz zastosowanych formuł. Ponadto Wnioskodawca musi uwzględnić dodatkowe pozycje w formule parametru **Wartość roczna**, gdzie sumowane są wartości roczne wszystkich pozycji powyżej. W ten sposób Wnioskodawca wypełnia zakładki w każdym *arkuszu roboczym* (czyli dla każdego wariantu substratowego).

W celu wyliczenia średniej arytmetycznej na potrzeby Załącznika nr 2 Wnioskodawca sumuje ze sobą ilości zużytych nośników energii w danym roku dla wszystkich wariantów substratowych oraz analogicznie sumuje ceny jednostkowe. Otrzymane wyniki dzieli przezliczbę wariantów substratowych (osiem), a następnie wpisuje otrzymany wynik we właściwe pole w Załączniku nr 2. Oznacza to, że np. w przypadku wyliczania średniej ceny jednostkowej zakupu energii dla pozycji B.3.2 (komórka D12) Wnioskodawca sumuje ze sobą wartości wpisane w tą komórkę (D12) dla każdego wariantu substratowego, dzieli otrzymaną wartość przez liczbę wariantów (osiem), a następnie wpisuje wynik do Załącznika nr 2 w tą samą komórkę (D12).

Wnioskodawca ma obowiązek uzasadnić przyjęte wysokości kosztów (za wyjątkiem wartości określonych przez Zamawiającego np. koszty substratów) oraz przedstawić kalkulacje, które doprowadziły do uzyskania wartości zamieszczonych w tabelach Załącznika nr 2 (wartości średnich).

Opisany powyżej sposób jest jedną z możliwości przedstawienia tego uzasadnienia.

Dodatkowo Zamawiający informuje, że w **Załączniku nr 2 do Wniosku – arkusz kalkulacyjny**, w zakładce B2. niezbędne może być rozszerzenie wiersza 32. przez Wnioskodawcę, w celu uzyskania pełnej informacji od Zamawiającego. Sytuacja taka może, choć nie musi, występować, zależnie od oprogramowania zastosowanego do otwarcia pliku.

## **Pytanie nr 2:**

NCBR, w nowej wersji Umowy, wskazał, że [art. 30 paragraf 2]:

Dodatkowo prawo NCBR do udzielania sublicencji jest ograniczone w ten sposób, że NCBR może udzielić danemu podmiotowi trzeciemu sublicencji na korzystanie z Wyników Prac B+R jeśli podmiot ten wykaże NCBR w dowolnej formie, że ten podmiot trzeci uprzednio złożył ofertę na zasadach rynkowych Wykonawcy, a Wykonawca odmówił przyjęcia oferty albo taki podmiot trzeci uprawdopodobni, że Wykonawca w terminie 30 dni od otrzymania oferty nie udzielił takiemu podmiotowi trzeciemu odpowiedzi lub licencji. Jeśli NCBR poweźmie informację, że podmiot trzeci naruszył warunki wskazane w zdaniach poprzedzających, niezwłocznie wypowie mu umowę sublicencji. Jeśli podmiot trzeci nie wystąpił do Wykonawcy o udzielenie licencji na korzystanie z Wyników Prac B+R, NCBR w pierwszej kolejności kieruje go do Wykonawcy.

Rozumiem to tak,że NCBR może komercjalizować Wyniki Prac B+R samodzielnie (udzielanie sublicencji podmiotom trzecim), na bazie udzielonej przez Wykonawcę licencji, za którą płaci w formie Wynagrodzenia za Prace B+R (zachowując 100% przychodu [art. 30 paragraf 4]) tylko w przypadku, w którym my jako Wykonawca odmówimy udzielenia licencji konkretnemu podmiotowi trzeciemu. Oprócz tego NCBR wstrzymuje się zupełnie od udzielania sublicencji w okresie ochronnym o długości 24 miesięcy lub do momentu 5-krotnego odmówienia komuś komercjalizacji przez Wykonawcę. [art. 30 paragraf 3].

#### **Odpowiedź:**

Zamawiający informuje, że wskazane w pytaniu rozumowanie jest prawidłowe – Wykonawca zgodnie z art. 30 §1:

*"z chwilą udostępnienia NCBR jakiegokolwiek Wyniku Prac B+R w jakimkolwiek zakresie i w jakikolwiek sposób, w każdym przypadku jednak nie później niż w dniu zakończenia danego Etapu (odpowiednio Etapu I lub Etapu II) w stosunku do Wyników Prac B+R powstałych w danym Etapie, udziela NCBR, w ramach Wynagrodzenia Podstawowego za realizację danego Etapu, o którym mowa w ART. 23, licencji na korzystanie z Wyników Prac B+R powstałych w danym Etapie […]"*

a także w przypadku każdego ze wskazanych w tym paragrafie rodzajów Wyników Prac B+R: *"[…] udziela NCBR oraz podmiotom upoważnionym przez NCBR zezwolenia na udzielanie sublicencji przez NCBR osobom trzecim;".*

Prawo do udzielenia przez NCBR sublicencji na korzystanie z Wyników Prac B+R jest ograniczone w sposób wskazany w art. 30 §2:

*"Każdorazowo prawo do udzielania sublicencji przez NCBR na korzystanie z Wyników Prac B+R oraz udostępnianie przez NCBR Materiałów w niezbędnym dla korzystania z sublicencji zakresie jest ograniczone w ten sposób,że NCBR będzie mogło udzielać sublicencji wyłącznie odpłatnie i na zasadach rynkowych, stosując zasady FRAND (tj. uczciwie, należycie i w sposób niedyskryminujący jakichkolwiek podmiotów) a Materiały będą udostępniane sublicencjobiorcom w zakresie wyznaczonym treścią sublicencji, przy czym za przyjęcie, że wskazane warunki są spełnione jest wystarczające ogłoszenie* *otwartego naboru ofert na udzielenie sublicencji na danym rynku geograficznym, z uwzględnieniem minimalnej opłaty licencyjnej […]"*

# dalej w ww. paragrafie:

*"Dodatkowo prawo NCBR do udzielania sublicencji jest ograniczone w ten sposób, że NCBR może udzielić danemu podmiotowi trzeciemu sublicencji na korzystanie z Wyników Prac B+R jeśli podmiot ten wykaże NCBR w dowolnej formie, że ten podmiot trzeci uprzednio złożył ofertę na zasadach rynkowych Wykonawcy, a Wykonawca odmówił przyjęcia oferty albo taki podmiot trzeci uprawdopodobni, że Wykonawca w terminie 30 dni od otrzymania oferty nie udzielił takiemu podmiotowi trzeciemu odpowiedzi lub licencji."*

Prawo do udzielenia przez NCBR sublicencji na korzystanie z Wyników Prac B+R jest ograniczone również w sposób wskazany w art. 30 §3:

*"Z zastrzeżeniem zdania ostatniego niniejszego paragrafu, […], NCBR zobowiązuje się przez okres trwania Umowy oraz 24 miesięcy od dnia uzyskania przez Wykonawcę Wyniku Negatywnego, Wyniku Pozytywnego (bez Dopuszczenia do Kolejnego Etapu) albo Wyniku Pozytywnego Końcowego nie udzielać sublicencji na korzystanie z Wyników Prac B+R przedsiębiorcom działającym w sektorze prywatnym i publicznym. Po upływie okresu, o którym mowa w zadaniu poprzedzającym, NCBR będzie uprawniony do udzielania sublicencji na korzystanie z Wyników Prac B+R w zakresie określonym przez ofertę podmiotu zainteresowanego, jakiemukolwiek podmiotowi, na zasadach rynkowych, stosując zasady FRAND (tj. uczciwie, należycie i w sposób niedyskryminujący jakichkolwiek podmiotów). W celu uniknięcia wszelkich wątpliwości, Strony potwierdzają, że NCBR od chwili określonej w §1 będzie uprawniony do samodzielnego korzystania z Wyników Prac B+R w ramach własnej działalności. W przypadku, jeśli z NCBR skontaktuje się jakikolwiek podmiot zainteresowany Komercjalizacją Wyników Prac B+R, NCBR przekaże stosowną informację o takim podmiocie Wykonawcy. Wykonawca jest zobowiązany do podjęcia rozmów w celu Komercjalizacji Wyników Prac B+R z podmiotem, o którym mowa w zdaniu poprzedzającym."*

przy czym, ww. ograniczenie może wygasnąć w przypadku wyjątków określonych w Art. 29 §11 oraz dalszej części Art. 30 §3 Załącznika nr 8 do Regulaminu:

Zgodnie z Art. 30 par. 3 okres wstrzymywania się NCBR od udzielania sublicencji wygasa w przypadku: "*pięciokrotnej odmowy udzielenia podmiotom trzecim przez Wykonawcę licencji na korzystanie z Wyników Prac B+R na warunkach określonych w Umowie lub braku Przychodów z Komercjalizacji Wyników Prac B+R lub Przychodów z Komercjalizacji Technologii Zależnych w kwocie wynoszącej co najmniej 500 000 (pięciuset tysięcy) złotych w okresie 12 miesięcy po uzyskaniu przez Wykonawcę Wyniku Negatywnego, Wyniku Pozytywnego (bez Dopuszczenia do Kolejnego Etapu) albo Wyniku Pozytywnego Końcowego.*"

oraz zgodnie z Art. 29 par. 11:

*"W przypadku podejmowania przez Wykonawcę działań skutkujących niewykonaniem lub nienależytym wykonaniem przez Wykonawcę zobowiązania do Komercjalizacji Wyników Prac B+R zgodnie z niniejszym artykułem, NCBR będzie równolegle uprawniony do:*

*1) wezwania Wykonawcy do Komercjalizacji Wyników Prac B+R zgodnie z Umową, w terminie określonym w wezwaniu;*

*2) udzielania sublicencji na korzystanie z Wyników Prac B+R, a ART. 30 §3 i nie stosuje się."*

**Podsumowując**: o ile Wykonawca nie narusza warunków komercjalizacji określonych w Umowie (pomijając tu szczególne zasady związane z Wariantem B) przez pierwsze 24 miesiące NCBR w ogóle nie udziela sublicencji innym przedsiębiorcom (art. 30 §3 Umowy). Po upływie tego okresu, a w przypadku gdyby okres 24 miesięcy zgodnie z Umową uległ wskutek działań Wykonawcy skróceniu (art. 29 §11, art. 30 §3) – to po jego skróceniu, NCBR najpierw przekierowuje podmioty trzecie do Wykonawcy, a samodzielnie udziela sublicencji innym podmiotom, tylko jeśli wcześniej nie mogli jej uzyskać od Wykonawcy (art. 30 §2).

Zamawiający informuje, że odpowiedzi do powyższych pytań nie wywołują konieczności modyfikowania Dokumentacji Przedsięwzięcia oraz przedłużania terminu na składanie Wniosków o dopuszczenie do udziału w Postępowaniu.

> **Wojciech Racięcki Dyrektor Działu Rozwoju Innowacyjnych Metod Zarządzania Programami** /podpisano elektronicznie/